## **OBSAH**

## **Teoretická část**

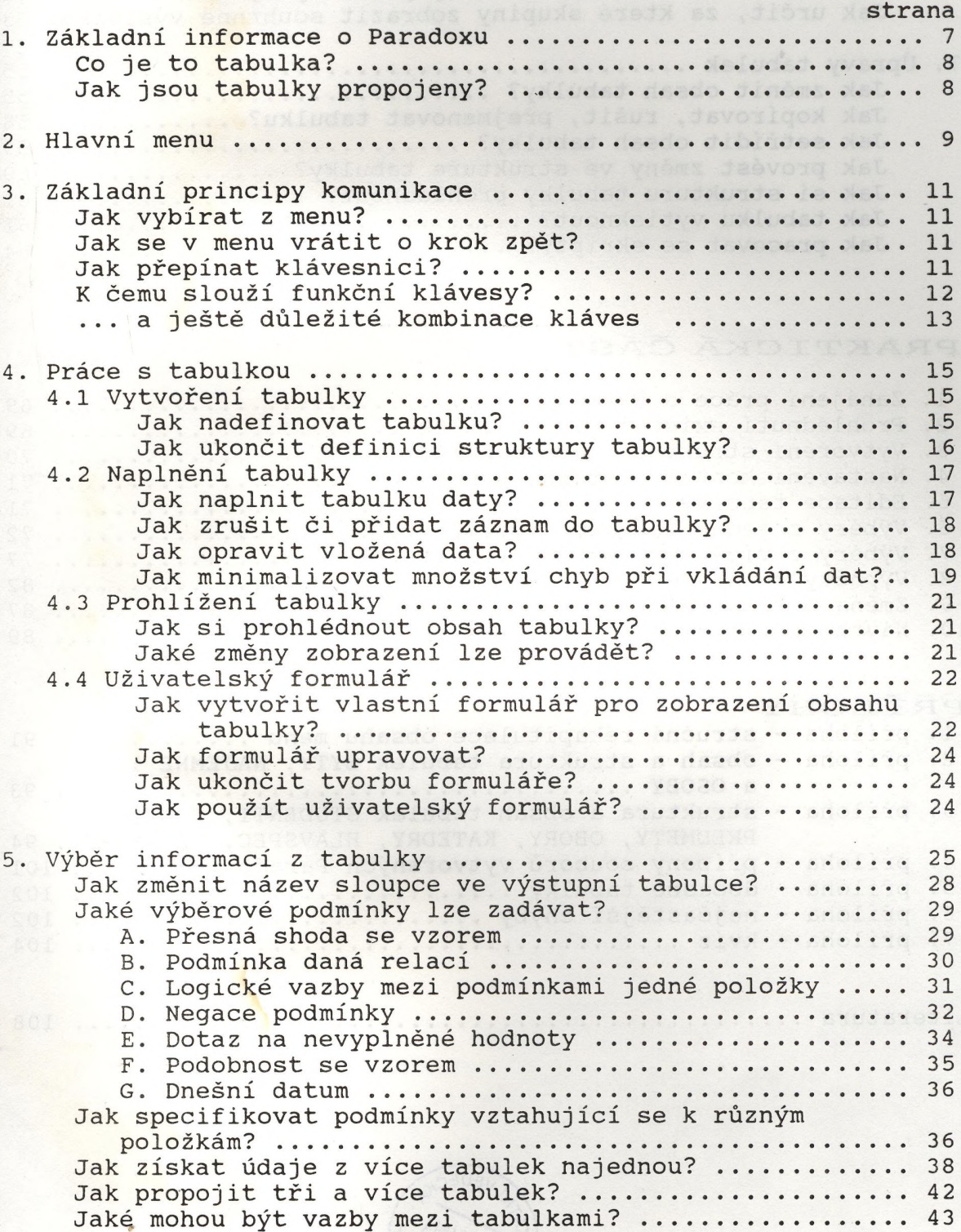

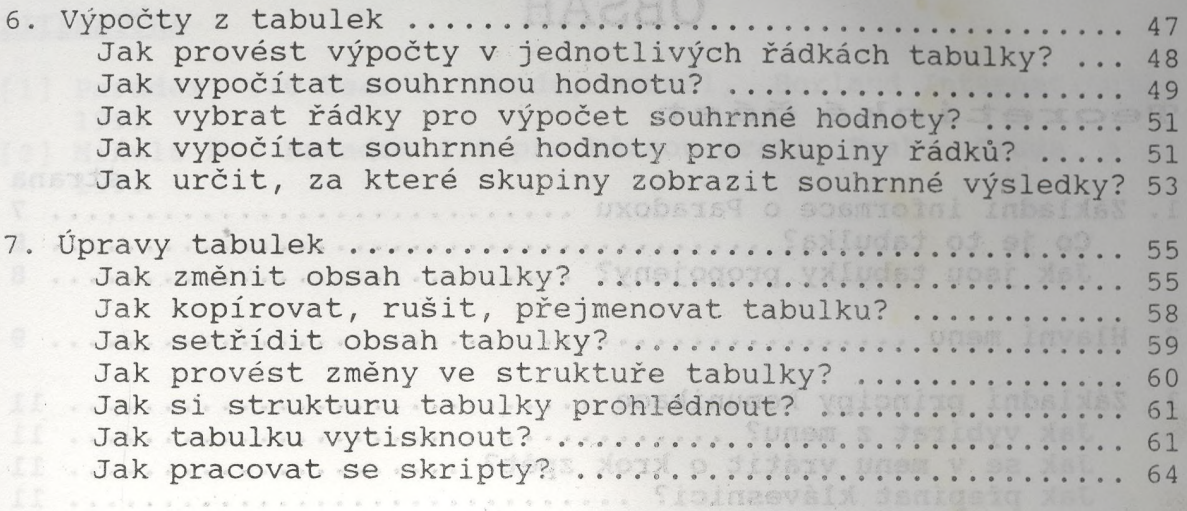

## **P R A K T I C K Á Č Á S T**

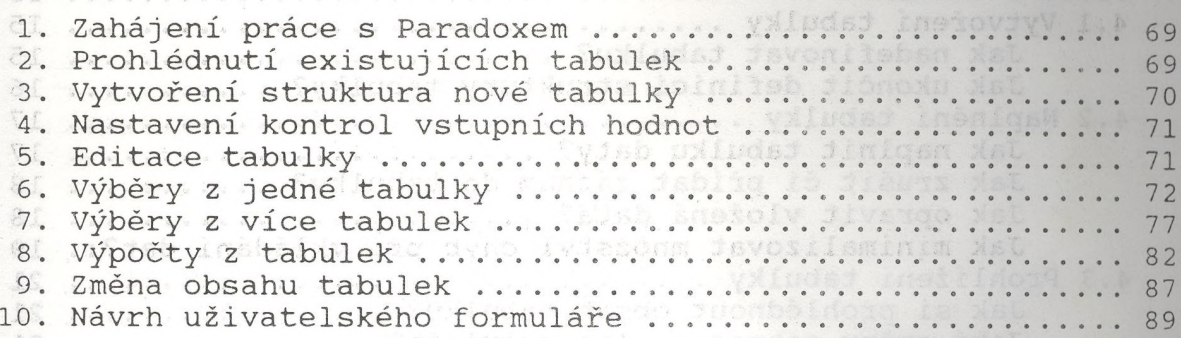

ti .............. asveik sonnidmox edisoids edet a ...

## PŘÍLOHY **MARTING WARD**

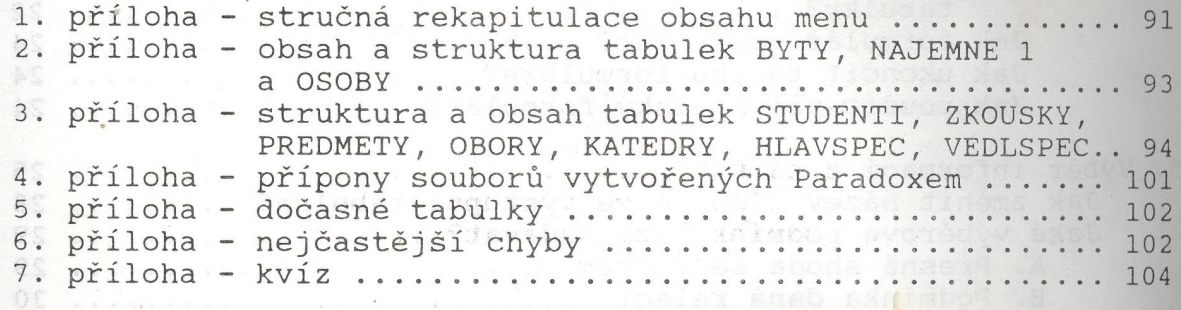

 $\mathcal{L}$ 

ft ..... yXW i g sube, Installing Issa ydsav à

Literatura ........................ 108

AC arriverse.

**CD ANSENSANDS** 

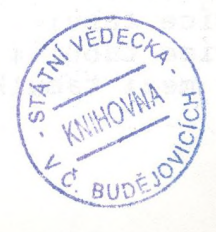

 $-110 -$